# **Storycard 1888**

#### **From hut08's Wiki**

# **Sheffield Management 2007: hut08 - Storycard**

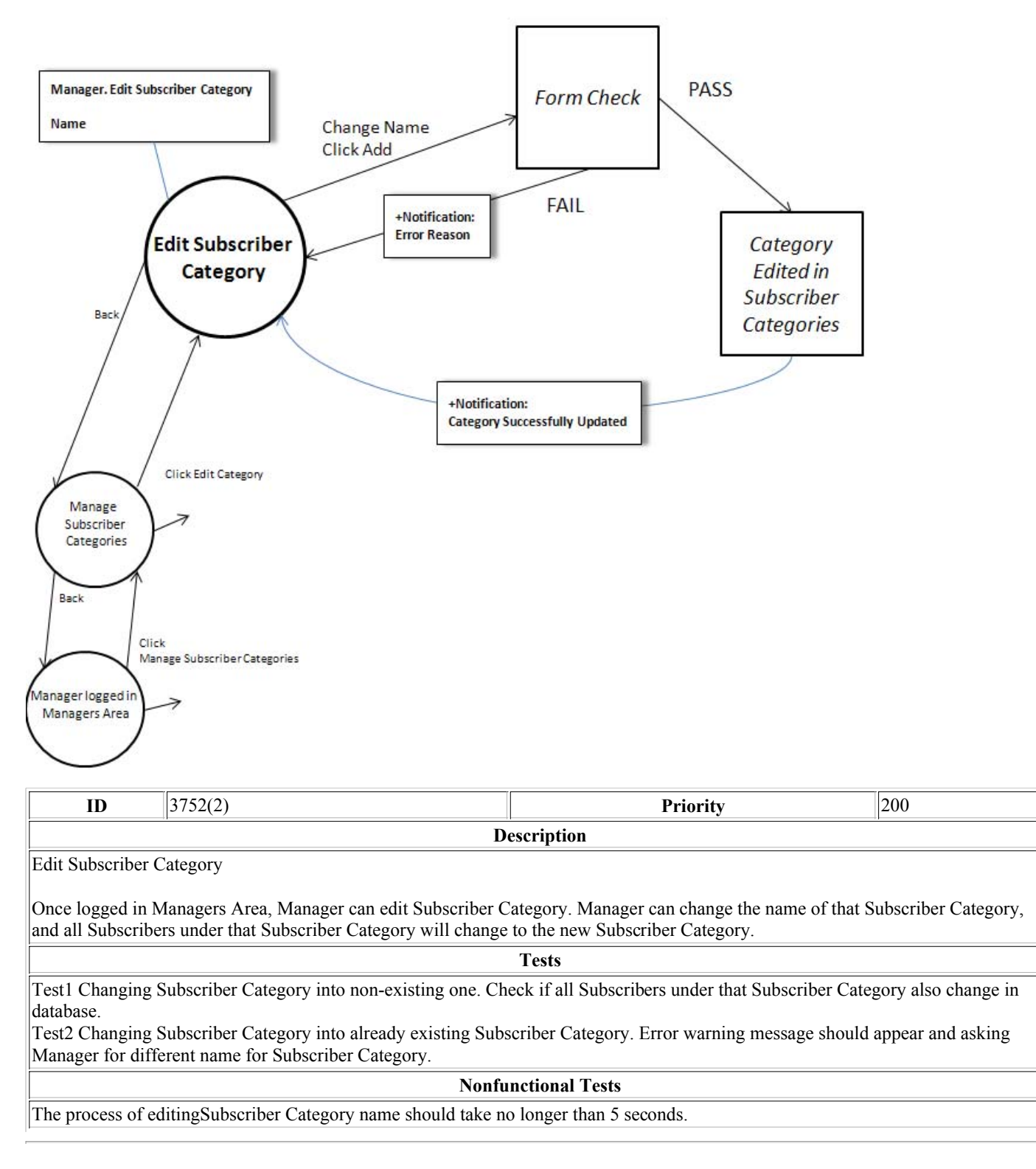

### **Tasks for this story**

### **Date Type Time Description Problems Users**

## **GUI Tests**

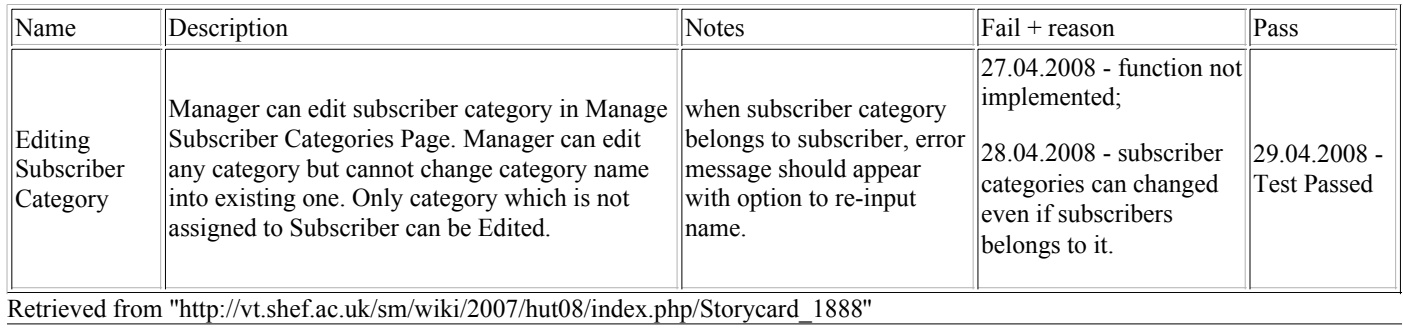

This page was last modified 19:38, 17 May 2008.